**July 16, 2007** 

**First Health** Services Corporation. **A Coventry Health Care Company** 1835 S. Bragaw St., Suite 200 Jaska Anchorage, AK 99508-3469 1-800-770-5650 1-907-644-6800

http://alaska.fhsc.com

UB-04 Instructions

The Alaska Medicaid Management Information System (MMIS) is now equipped to accommodate the UB-04 claim form. During a brief transition period which will end August 31, 2007, Alaska Medicaid will accept either the UB-04 or the UB-92. UB-92 forms received on or after September 1, 2007 will be returned to the provider without processing.

Instructions for submitting the UB04: All claims must be submitted with the Medicaid Provider ID number. National Provider Identifier (NPI) numbers may also be submitted.<sup>\*</sup> It is important to note some Field Locators have been completely removed, some have changed content and others are new. The following is an abbreviated guide to the UB-04.

Fields for **Covered** and **Noncovered Days** do not exist on the UB-04 form. This information is critical for processing inpatient hospital and nursing home (LTC) claims. To correctly report this data on the UB-04, use the Value Code and Value Code Amount fields in Field Locators 39-41. Long term care providers will also use these Field Locators to report patient liability amounts. See graphic.

Special indicators can impact hospital provider's copay amounts. See the graphic for Field Locators 14 and 18-28 for examples.

Other Field Locators significant to billing Alaska Medicaid are listed below.

- **FL 8** Patient Name ID: This used to be FL 12. **Required.**
- **FL 29** Accident State: **Required** when related to a motor vehicle accident.
- **FL 56** Billing Provider's National Provider Identifier (NPI) (see graphic below).
- **FL 57** Billing Provider's Medicaid Provider ID Number (see graphic below).
- **FL 60** Recipient ID number.

 $\overline{a}$ 

- **FL 66** International Classification of Diseases (ICD-9-CM) qualifier. Enter a 9 in this field to indicate the version of the International Classification of Diseases reported.
- **FL 67** Enter the ICD-9-CM diagnoses codes here.
- **FL 76** NPI for the Attending Physician.
- **FL 77** NPI for the Operating Physician.
- **FL 78** NPI for Referring Provider information.
- **FL 79** NPI for Referring Provider information.
- **FL 81** Code Code (overflow field for additional codes that do not fit into other fields).
- **FL 85** Provider Representative Signature is **deleted.** The provider's signature on the Provider Enrollment application serves as billing authorization.

<span id="page-0-0"></span><sup>∗</sup> Providers will need to include their Medicaid Provider ID number on all paper claim forms until they have been approved for submission of NPI number only.

**Field Locator 14 and 18-28** 

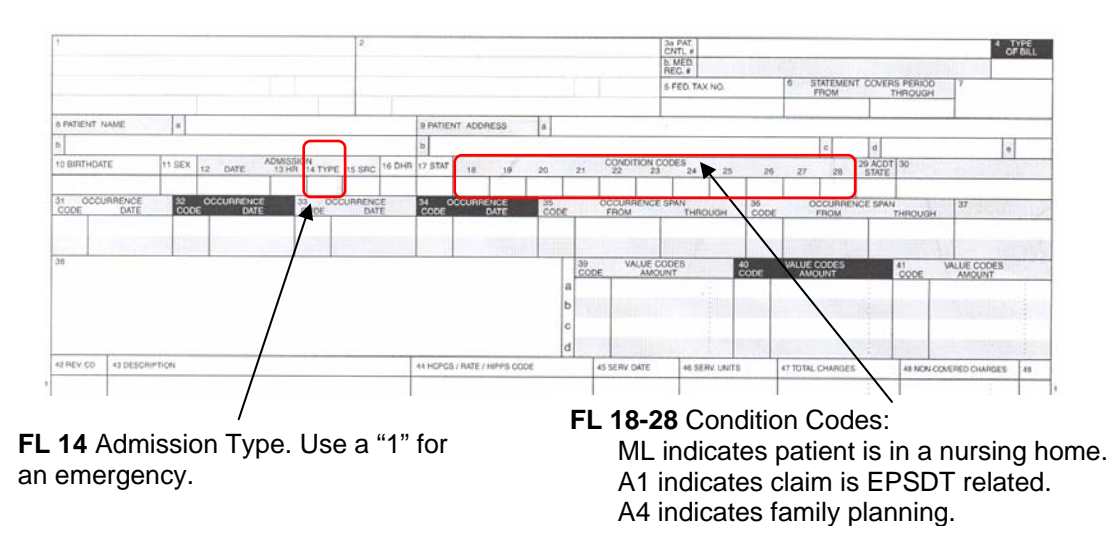

**Field Locators 39-41** 

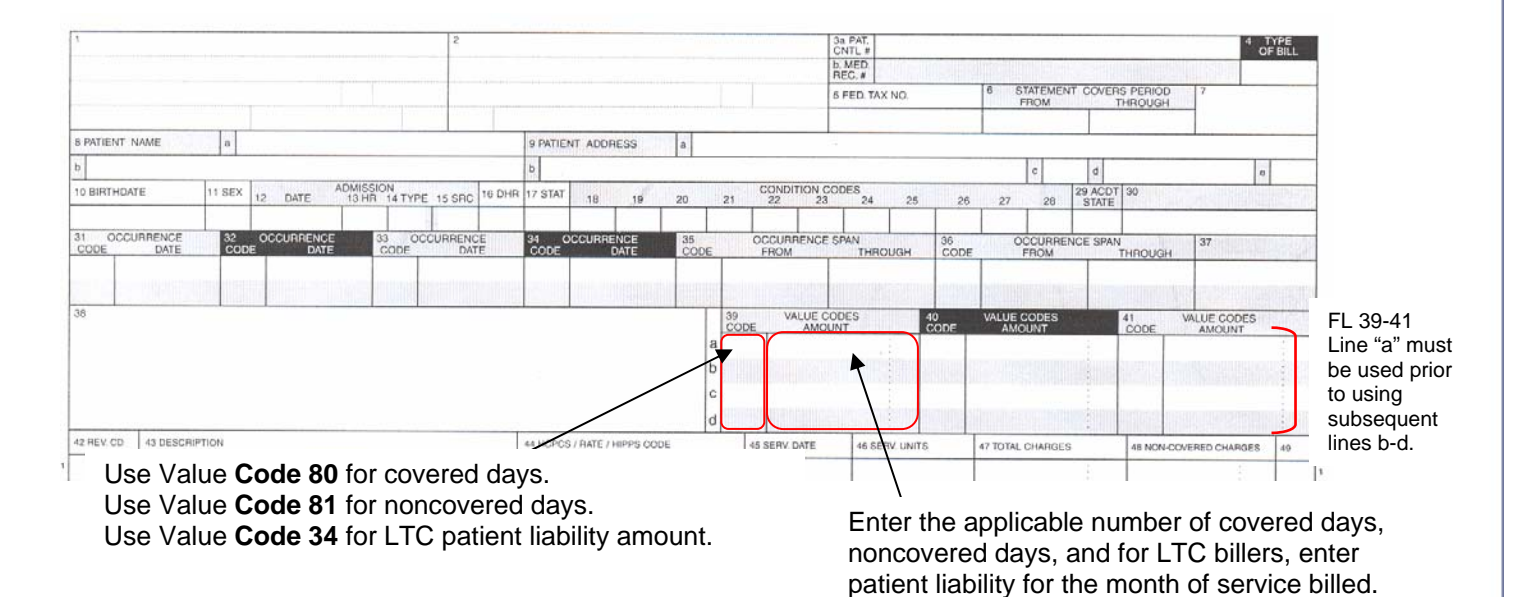

**Example:** Covered for five days and noncovered for four days.

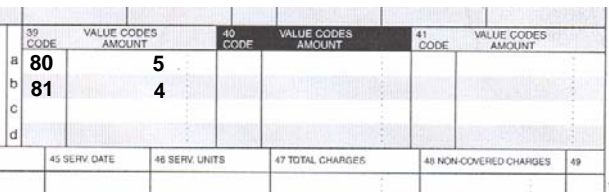

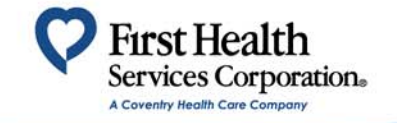

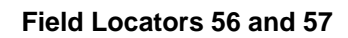

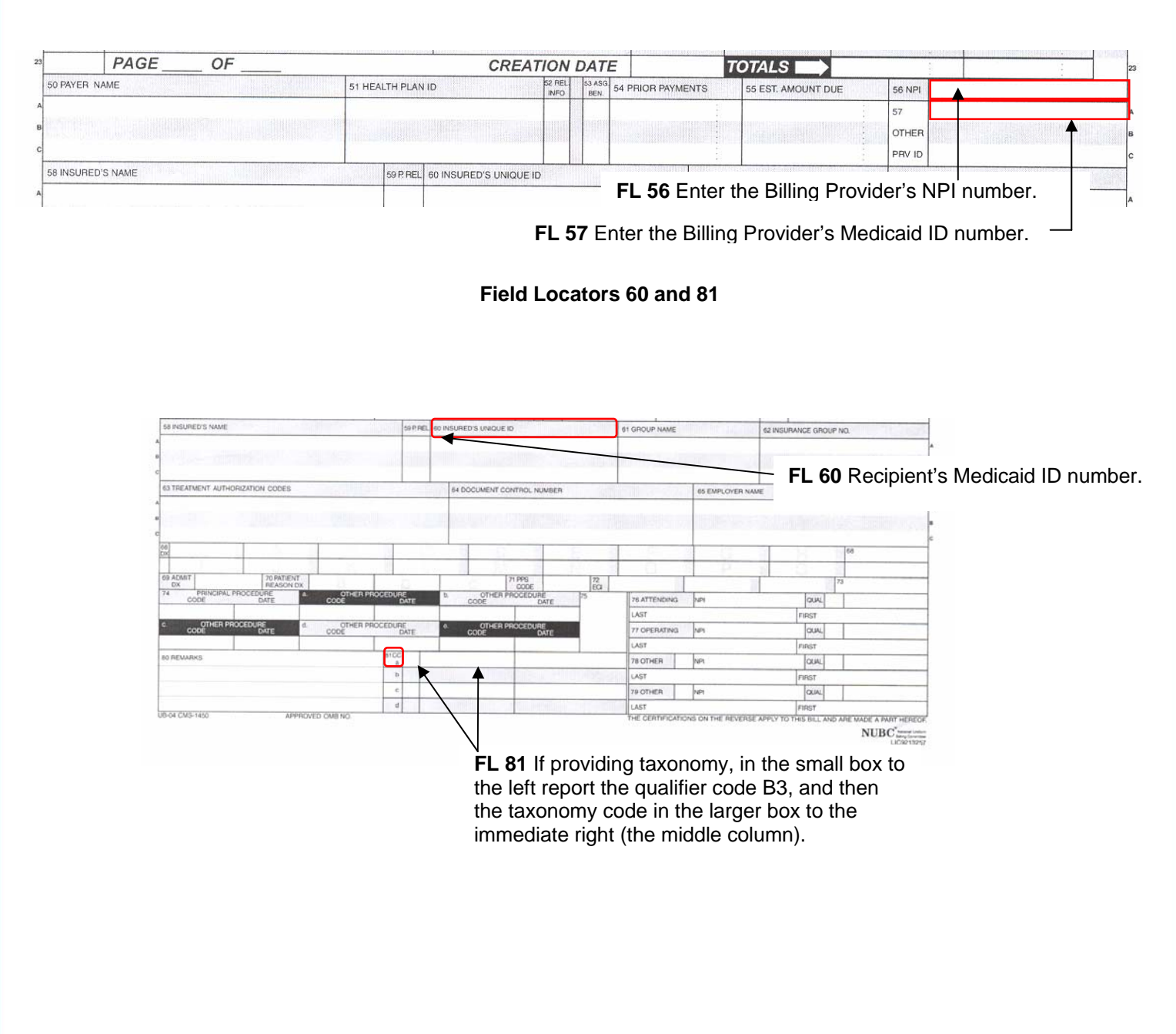

A good source of information can be found at: <http://nubc.org/>

The provider manuals are currently being updated with the above information. Individual provider manual updates will be available on FHSC's website [\(http://alaska.fhsc.com\)](http://alaska.fhsc.com/) upon completion. Watch the provider newsletter and Remittance Advice for more information.

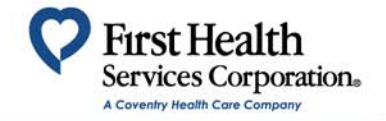